# Phirio  $\Box$

## Python avancé : programmation scientifique LY002

### Durée:4 jours

#### Public :

Développeurs en programmation scientifique.

#### Objectifs :

Maitriser les bibliothèques de programmation scientifique en Python Explorer et analyser des données Programmer des algorithmes et calculer de manière efficace en Python

#### Connaissances préalables nécessaires :

Avoir suivi la formation "Python Initiation" ou avoir un niveau équivalent et avoir une pratique régulière du langage Python

#### Programme :

#### Python avancé

Rappels concepts fondamentaux Python (architecture objet du langage, type de données, structure de données)

Bonnes pratiques / Design de code : PEP8, structuration script et modules, POO, notion de packaging

Atelier : Ecriture d'un code de base et transformation en paquet.

Mise en oeuvre de \_\_init\_\_, PYTHONPATH, site-packages, pyvenv, .pyc, ... Fonctionnalités avancées de Python : gestionnaire de contexte, liste par compréhension, itérateur, générateur

Atelier : Rappels sur les types d'écritures en python : transformation d'un for en compréhension, utilisation des générateurs, suppression des for, ...

Evaluation de performances : outil de profilage (timing et mémoire)

Atelier : présentation de quelques outils : timeit, profiler, memory profiler, module pstats,

Limite des performances du langage Python natif

Atelier : analyse de performances avec le mode profiling de pycharm

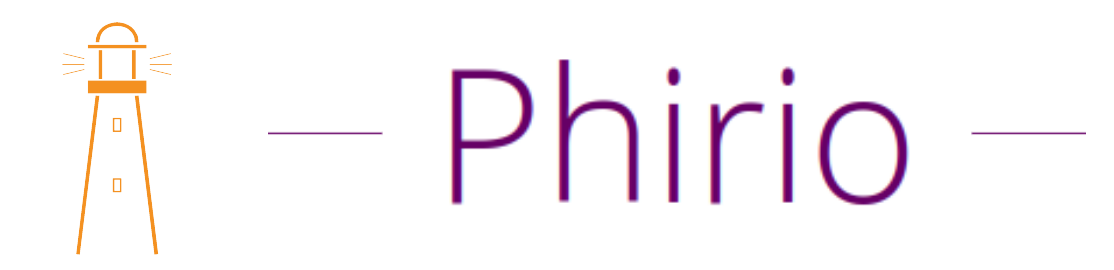

#### Manipulation de tableaux et opérations mathématiques avec NumPy

Structure de donnée : les numpy array (différences avec les listes python, définition, type de données, allocation mémoire, shape, reshape)

Création de tableau (random, à partir de données existantes, ...)

Accès aux éléments du tableau :indexation simple, slicing et striding, indexation avancée (par tableaux d'entiers ou de booléens)

Opérations sur les tableaux : opérations basiques, broadcasting, méthodes spécifiques (min, max, mean, std...), travailler à partir de formules mathématiques.

Entrées/sorties avec Numpy

Explication de l'optimisation des opérations sur les tableaux avec Numpy : vectorisation, allocation mémoire, binding C++, compilation sur architecture dédiée, optimisation des ressources du processeur (CPU/SIMD optimisation)

Bannir les boucles for

Atelier : comparaison de performances avec Python natif sur la manipulation/calculs de gros tableaux

Profilage/timing

Atelier : analyse de l'empreinte mémoire avec memory\_profiler

#### Calcul scientifique avec SciPy

Présentation générale de librairie : integrate, linalg, fftpack, signal, ndimage, odr, optimize, spatial Quelques exemples : Fit de courbe, Algèbre linéaire, Fourrier, Traitement du signal

Atelier : matrices. Calcul de valeurs propres. Calcul de la matrice de passage.

Atelier : mise en oeuvre d'un système Lotka-Volterra avec matplotlib

Atelier : mise en oeuvre d'un système de pendule. Exploitation des fonctions d'intégration.

#### Exploration et analyse de données avec Pandas

Structure de données : DataFrame, Serie

Fonctionnalités essentielles : Attributs, statistiques descriptives, type de données, ...

Indexation et sélection de données : basique, accès par attribut, slicing, sélection par label, par position, par fonction callable, méthodes de sélection (isin, where), sélection par masque

Atelier : analyse de fichiers de températures mondiales : extraction des données, découpage, structuration.

Opérations mathématiques sur les DataFrames : concaténation, fusion, regroupement Travailler avec des données textuelles : gestion de chaînes, encodage, gestion des accents, caractères diacritiques

Travailler avec des données manquantes : stratégie de remplissage, interpolations.

Atelier : nettoyage, préparation et regroupement des données précédentes. Mise en oeuvre des bfill, ffill, ... Gestion des nan.

Travailler avec des séries temporelles : les timestamps, calculs, gestion (origines, échelles, water-marking)

Atelier : gestion d'une fenêtre temporelle distante sur les données précédentes : calculs de moyenne, écart-type, min et max.

# Phirio - $\Box$  $\Box$

Outils d'entrée/sortie (csv, HDF5, ...)

Atelier : jointures multiples avec enrichissement, de fichiers csv vers un fichier HDF5

#### Accélération de code Python

Présentation générale et rapide des outils existants pour accélérer les codes Python (Numba, Cython, Pythran)

Présentation de pyarrow pour le passage à l'échelle. Passage à l'échelle et parallélisme avec Dask

> Atelier : Réalisation d'un enrichisseur de données sur Dask entre fichiers parquets sur S3